# 4 Übungsaufgabe 4: Entwicklung eines Linux-Kernel-Moduls

Ziel dieser Aufgabe ist es für den im Seminar vorgestellten USB-Temperatursensor einen Linux-Gerätetreiber zu entwickeln. Dieser soll über Einträge im sysfs die gemessene Temperatur der jeweiligen Sensoren ausgeben.

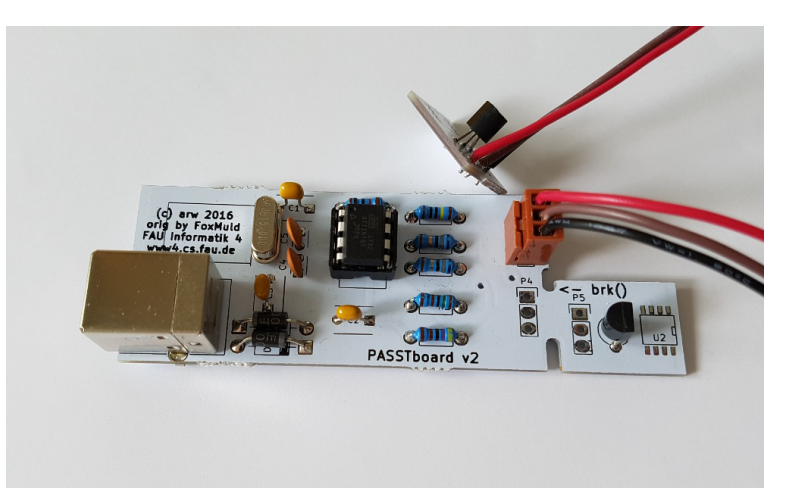

# 4.1 Grundlagen

Im Rahmen des Seminars wurden einige Informationsquellen vorgestellt, welche die für diese Aufgabe benötigte Funktionalität beschreiben. Über diese solltet ihr euch zuerst einen Überblick verschaffen, da bei der Entwicklung eines Treibers viele Subsysteme des Linux-Kerns involviert sind.

Einen guten Ausgangspunkt zur Programmierung bietet das Writing USB Device Drivers-How-To, das man sukzessive um die benötigte Funktionalität erweitern kann.

# 4.2 Funktionsumfang des Treibermoduls

Der Treiber soll als Kernel-Modul implementiert werden und mehrere angeschlossene Instanzen des Gerätes verwalten können.

Im sysfs-Baum eines angeschlossenen Gerätes soll für jeden am USB-Gerät vorhandenen Sensor eine eigene Datei angelegt werden, die beim Lesen den gemessenen Temperaturwert des jeweiligen Sensors dezimal zurückgeben soll. Die Dateinamen sollen dem Schema temp1, temp2, ... entsprechen.

Darüberhinaus sollen auch die Befehle rescan bzw. reset durch eine entsprechend benannte Datei im sysfs-Baum repräsentiert werden. Durch Schreiben von 1 in die jeweilige Gerätedatei soll der korrespondierende Befehl auf dem USB-Gerät ausgeführt werden.

Wird reset ausgefuhrt, so ist das aus Sicht der Software vergleichbar mit einem Entfernen und Wiederan- ¨ schließen des USB-Gerätes. Der rescan-Befehl hingegen sort nur für die Neuinitialisierung des 1-Wire-Bus; das USB-Gerät bleibt dabei mit dem PC verbunden. Dessen Zustand kann sich jedoch zwischenzeitlich ändern: Es können Temperatursensoren verschwinden oder neu erscheinen. Dies soll sich entsprechend in der Struktur des sysfs-Baums widerspiegeln.

## 4.3 Zu beachten

Um mehrere Instanzen des USB-Gerätes gleichzeitig zu unterstützen müssen die pro Gerät benötigten Datenstrukturen dynamisch allokiert werden. Wird das Gerät vom PC entfernt, müssen die damit assoziierten Datenstrukturen auch wieder freigegeben werden, um ein Speicherleck im Linux-Kern zu vermeiden.

## 4.4 Funktionsumfang der Userspace-Anwendung

Die Anwendung soll eine graphische Darstellung des Zeitverlaufs mehrerer Sensoren in einem Graphen ermöglichen. Die Auswahl der Werkzeuge und Programmiersprachen ist dabei komplett frei.

#### Aufgaben:

- $\rightarrow$  Platine des USB-Gerätes bestücken.
- $\rightarrow$  Lesen der Dokumentation, um die für den Treiber notwendigen Teile des Linux-Kerns zu verstehen und benutzen zu können.<br>
- $\rightarrow$  Treiber gemäß obigen Anforderungen implementieren.
- $\rightarrow$  Anwendung implementieren.
- $\rightarrow$  Abgeben durch Vorführung in einer Rechnerübung.

#### 4.5 Abgabe: am 11.01.2021